# PONTIFÍCIA UNIVERSIDADE CATÓLICA DO RIO DE JANEIRO DEPARTAMENTO DE ECONOMIA

# MONOGRAFIA DE FINAL DE CURSO

# ANÁLISE ECONOMICA E FINANCEIRA DA EMPRESA MRV ENGENHARIA E PARTICIPAÇÕES S/A

Caio Marcio Olivieri de Mendonça Oliveira Matricula: 0412796-6

Orientador: Jose Henrique Tinoco de Araujo

Rio de janeiro – RJ Novembro de 2008

# PONTIFÍCIA UNIVERSIDADE CATÓLICA DO RIO DE JANEIRO DEPARTAMENTO DE ECONOMIA

# MONOGRAFIA DE FINAL DE CURSO

# ANÁLISE ECONOMICA E FINANCEIRA DA EMPRESA MRV ENGENHARIA E PARTICIPAÇÕES S/A

"Declaro que o presente trabalho é de minha autoria e que não recorri para realizá-lo, a nenhuma forma de ajuda externa, exceto quando autorizado pelo professor tutor".

> Caio Marcio Olivieri de Mendonça Oliveira Matricula: 0412796-6

> Orientador: Jose Henrique Tinoco de Araujo

Rio de janeiro – RJ Novembro de 2008

As opiniões expressas neste trabalho são de responsabilidade única e exclusiva do autor.

# Agradecimentos:

Agradeço primeiramente a minha família e em especial aos meus pais pela compreensão e motivação, que recebi dos ao longo de toda a minha vida. Tenho a certeza, que eles foram fundamentais para a minha formação e sou eternamente grato por isso.

Agradeço em segundo lugar a todos os meus amigos da faculdade e aos demais amigos que conheci ao longo da minha vida, dentre eles:

André Faria, Arthur Coutinho, Beatriz Freire, Carolina Antunes, Daniela Cardão, Diogo Lisbona, Guilherme Simões, Isabela Esterminio, Maria Beatriz, Marcelo Tavares, Thiago Jannuzi, Thiago Mendez, Ricardo Heber, Rodrigo Terrezo, Vitor Kipe, Vitor Silva, Paulo Valério, Rodrigo Polido, Samuel Maneiro, Uendel Rosa e William Junior.

# **INDÍCE**

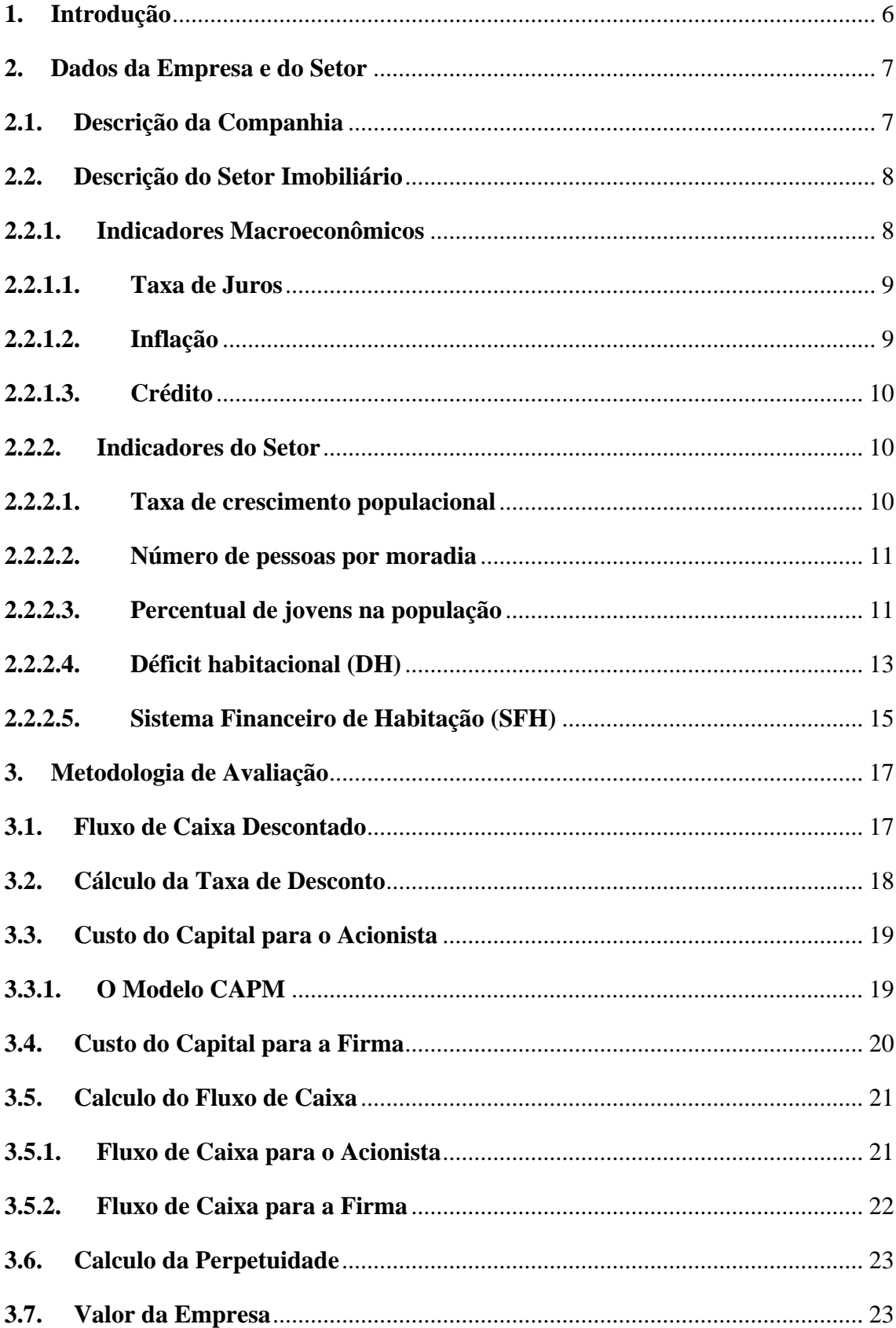

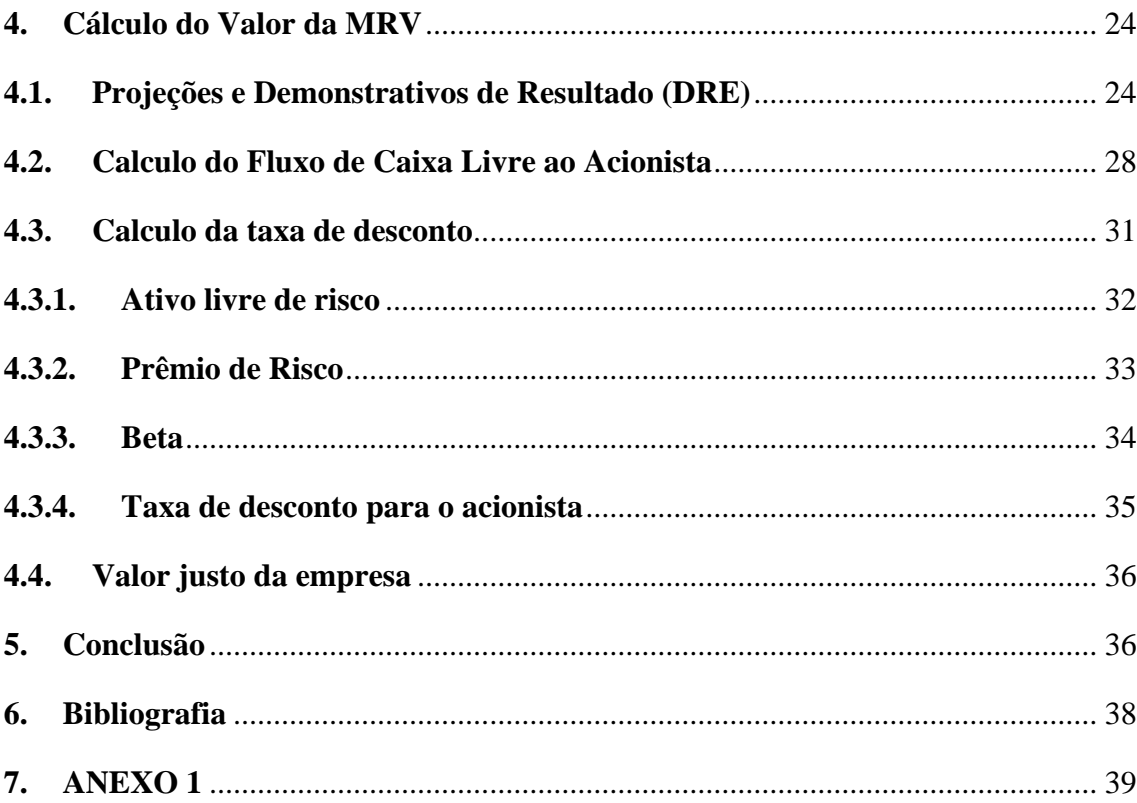

#### **1. Introdução**

Ao iniciar uma leitura na qual envolva praticas de avaliação de negócios, acredito que seja importante, para o melhor entendimento do assunto, que o leitor tenha sempre em mente a idéia de que a busca por metodologias de avaliação ou de qualquer outro tipo de ativo, surgiu junto com a pratica do escambo e aprimorou-se com o nascimento da moeda, atravessando assim diversos períodos da histórica econômica sofrendo ajustes, modificações e críticas como forma de se chegar a um acordo ou pelo menos a um consenso de que os parâmetros a serem apresentados, sejam razoavelmente simples e que evitem ao máximo a subjetividade das premissas.

Em outras palavras, o leitor deve ser realista e perceber que apesar da o modelo não é capaz de retratar perfeitamente as atividades do negocio e que os métodos de avaliação de hoje servem como aproximações da realidade. Logo as críticas devem ter como base a qualidade das premissas (macro e micro) utilizadas na avaliação e de que forma elas poderiam influenciar de forma significante no resultado final.

Em primeiro momento, acredito que a avaliação deva partir de uma análise macroeconômica voltada para o setor em si, pois dessa forma ao desenhar estruturar as premissas do negócio de uma maneira mais simples, essas por sua vez já carregariam os efeitos exógenos sobre a atividade avaliada. Sendo assim, uma boa leitura do cenário econômico se torna fundamental.

Alem disso, em países em desenvolvimento como o Brasil, a capacidade de se avaliar empresas ou projetos é poder dar suporte as decisões de investimentos, cada vez mais crescentes e estimar o potencial de retorno de cada empreendimento. Logo é fundamental saber o quanto deve ser investido e qual o retorno que se pode esperar.

Ainda sobre esse assunto pode-se dizer que os últimos anos para a economia brasileira foram de grande importância, ao proporcionar neste espaço de tempo, um caminhar mais firme em direção ao crescimento sustentável e a estabilidade econômica. A prova disso é a passagem da economia brasileira pela crise financeira mundial, que iniciou nos títulos de hipoteca norte americanos de alto risco e se espalhou pelos setores de securitização, bancos e seguradoras. E os fundamentos macroeconômicos sólidos e o combate à inflação com uso do regime de metas, estão ajudando a enfrentar a crise.

Sendo assim a primeira parte do trabalho será dedicada à identificação dos fatores macroeconômicos que mais influenciam o setor imobiliário brasileiro, no intuito de entender melhor como funciona a dinâmica no mercado de moradias.

Já a segunda parte, será dedicada a uma análise mais quantitativa utilizando a empresa MRV como estudo de caso, procurando descrever como o cenário atual poderá impactar em seus resultados, projeções e valor de mercado. Essa análise será feita através do método de Fluxo de Caixa Descontado, cujas vantagens e desvantagens também serão apresentadas mais a frente.

E por fim será apresentado na conclusão, a recomendação de investimento ou não na empresa MRV.

## **2. Dados da Empresa e do Setor**

#### **2.1. Descrição da Companhia**

A MRV Engenharia e Participações S.A. atua no mercado de incorporações e construção, cujo principal segmento é o de empreendimentos residenciais populares. A empresa atua a 28 anos no setor de classes populares.

A linha de produtos da MRV segue um padrão em todas as regiões em que atua. Sendo eles: a **Linha Parque**, com área útil de 40 a 55 m2 e preço máximo de venda de aproximadamente R\$77,0 mil por unidade; a **Linha Spazio,** com área útil de 42 a 70 m2 e preço de venda entre R\$70,0 mil e R\$140,0 mil por unidade; e a **Linha Village,** com área útil de 70 a 120 m2 e preço de venda por Unidade entre R\$100,0 mil e R\$220,0 mil.

A área geográfica em que a MRV atua, é composta de 63 cidades em treze estados (Minas Gerais, São Paulo, Rio de Janeiro, Paraná, Santa Catarina, Goiás, Espírito Santo, Rio Grande do Sul, Bahia, Ceará, Rio Grande do Norte, Mato Grosso e Mato Grosso do Sul) e no Distrito Federal. Proporcionando uma maior segurança em relação ao crescimento das vendas e reduzindo o risco a possíveis mudanças na legislação das regiões, pelo fato de acompanhar uma demanda mais abrangente.

Esse modelo utilizado pela companhia tem como objetivo manter certa escala de produção, um alto nível de especialização e baixo custo de produção, o que por sua vez serve como defesa a um mercado que possui baixas barreiras de entrada.

# **2.2. Descrição do Setor Imobiliário**

#### **2.2.1. Indicadores Macroeconômicos**

Um ponto relevante para iniciar uma análise macroeconômica neste cenário é que o fato de haver demanda não implica obrigatoriamente na existência de um mercado. Ou seja, a existência do mercado depende de um contexto econômico sustentável a longo prazo, que gere estabilidade e aumente a confiança entre compradores, vendedores e agentes financiadores. Algumas das seguintes variáveis econômicas são os principais agentes responsáveis pelo surgimento desse mercado de moradias, sendo elas: a taxa de juros, inflação, níveis de renda da população e a disponibilidade de crédito.

Nos últimos anos a economia brasileira vem se apresentando de maneira cada vez mais consistente e sólida. Mesmo em meio à crise financeira internacional a economia brasileira parece demonstrar bons fundamentos macroeconômicos e sinais de maior capacidade de controle sobre o mercado financeiro. Um dos sinais que comprovam isso é a maior preocupação do atual governo em relação a responsabilidade fiscal, o controle da inflação e melhoria no setor de crédito.

Apesar do histórico econômico da economia brasileira nos últimos tempos ter sido muito positivo, o cenário atual é totalmente adverso. Dessa forma é muito provável que a economia doméstica sofra impactos negativos em sua trajetória ascendente.

Um dos principais efeitos em meio a esse ambiente econômico externo é a rarefação das linhas de crédito internacionais de longo prazo, que servem para financiar operações de investimento e bens de consumo duráveis. As linhas de crédito para o curto prazo também foram afetadas, mas de uma forma mais branda e talvez essas apresentem uma maior predisposição a superar as dificuldades no novo cenário. Sendo assim, o aumento de obstáculos para a captação de crédito externo acaba provocando um aumento dos custos de financiamento e uma maior restrição aos prazos.

Espera-se, portanto, que o impacto no mercado interno deva ocorrer tanto pelo canal de demanda agregada como pelo da oferta agregada. Isso porque as assimetrias de informação no mercado de crédito passam a aumentar em períodos de aversão a risco e assim, projetos rentáveis deixam de ser financiados por não encontrarem *funding*

adequados, impactando diretamente no nível de produção do país e causando uma redução da taxa de crescimento da economia brasileira.

Outro efeito, este mais positivo, é a redução do ciclo inflacionário, ocasionado pela continuidade da queda dos preços das *commodities* somados a redução da atividade doméstica. No entanto isto só será verdade se o cambio não caminhar para níveis de depreciação muito elevados. Como conseqüência é possível que se observe mais cedo, uma tendência de redução da taxa de juros no Brasil.

## **2.2.1.1.Taxa de Juros**

A taxa de juros é um dos principais fatores de influência na demanda por moradias, porque tem impacto significativo na oferta e na demanda por crédito imobiliário.

Na oferta, a redução das taxas de juros faz com que os bancos percam lucratividade em suas carteiras de empréstimos. Forçando-os a buscar produtos alternativos como o crédito imobiliário, que apesar de ser um produto com menor rentabilidade (spread baixo), possibilita retornos positivos devido ao grande volume operado.

Já na demanda, o efeito é mais positivo para o tomador de empréstimo, visto que a redução da taxa de juros amplia a sua capacidade de pagamento.

# **2.2.1.2. Inflação**

A inflação pode aumentar ou diminuir o poder aquisitivo da população, e indiretamente afeta o nível das taxas de juros no país. Inflação baixa minimiza a perda do poder aquisitivo da população e permite a redução da taxa de juros, criando-se um ambiente de maior estabilidade, o que também contribui para o aumento de investimentos.

A redução dos níveis de inflação gera um aumento da renda real, um dos principais fatores que permite que o consumidor tenha acesso ao financiamento para compra do imóvel, pois aumenta o poder aquisitivo das famílias e estimula o consumo. A renda do brasileiro tem evoluído positivamente nos últimos anos. A renda média real do brasileiro aumentou 4,6%, 8,3% e 4,5% em 2006, 2005 e 2004, respectivamente, segundo dados da Fundação Getúlio Vargas.

Esse aumento na renda real pode ser explicado pelo aumento do salário mínimo real (superior à inflação), pela retomada da oferta de empregos, pelos programas de redistribuição de renda e pela expansão dos gastos previdenciários.

## **2.2.1.3.Crédito**

A oferta de crédito imobiliário é o principal responsável pelo crescimento do setor, principalmente do mercado de baixa renda cujas vendas são totalmente parceladas. Isso porque o preço relativo à renda média das famílias de uma moradia é alto, e a atividade de compra de um imóvel é uma decisão que envolve pagamentos de parcelas por um longo período.

O financiamento imobiliário é impulsionado principalmente por três variáveis principais: juros, renda e prazo de financiamento. Quanto menores os juros e quanto maior a renda e o prazo de financiamento, menor será a renda comprometida com o pagamento de parcelas do financiamento imobiliário, e maior a capacidade de aquisição das famílias. Logo, a redução do custo do empréstimo e as melhorias nas condições do financiamento contribuem para que o tamanho da prestação diminua.

Entre 2000 e 2005, os prazos de financiamento aumentaram, aproximadamente, de 120 meses para 240 meses. No mesmo período, as taxas de financiamento caíram, aproximadamente, de 15% para 12% ao ano. Como conseqüência, uma parcela da população, que não tinha condições de acessar o mercado passou a ter condições e renda para financiar a compra de um imóvel.

#### **2.2.2. Indicadores do Setor**

No mercado de construção civil, a demanda e seu comportamento são baseados na evolução dos seguintes indicadores: Taxa de crescimento da população, número de pessoas por moradia, percentual de jovens na população e déficit habitacional.

## **2.2.2.1. Taxa de crescimento populacional**

De forma objetiva é uma taxa, que mede a evolução do número de pessoas em um determinado lugar durante um período de tempo. É de grande utilidade para compor as projeções e expectativas da demanda no setor, pois fornece uma boa estimativa a respeito da expansão e necessidade por locais de habitação. Sendo assim à medida que a população cresce, a demanda por habitações aumenta.

De acordo com as projeções mundiais a população brasileira ainda continua crescendo a uma taxa acima da média mundial, como mostra o gráfico abaixo. No entanto as projeções indicam que esse crescimento tende a ser menor, que a média mundial, com o passar dos anos. De acordo com a literatura, esse comportamento é resultado do aumento da participação da mulher no mercado de trabalho e do desenvolvimento de métodos anticoncepcionais mais eficientes.

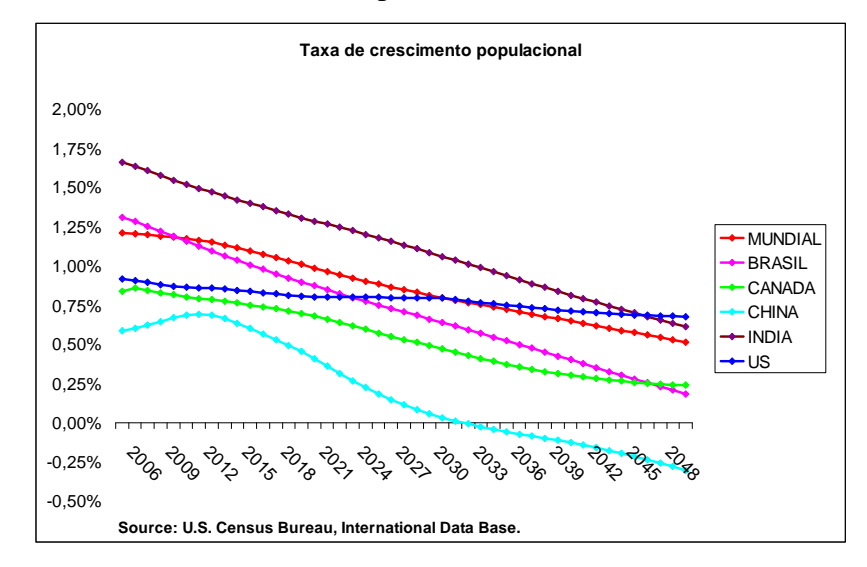

## **2.2.2.2.Número de pessoas por moradia**

Os estudos indicam que número médio de pessoas por moradia vem decrescendo no Brasil, em 2005, atingiu a marca de 3,2 pessoas por família residente em domicílio particular, isso pode ser explicado pelos seguintes fatores: redução na taxa de fecundidade das mulheres, contribuindo para a redução do tamanho médio das famílias, e pelo aumento do número de pessoas que deixam de coabitar e buscam novas habitações.

## **2.2.2.3.Percentual de jovens na população**

De acordo com os dados do IBGE – Instituto Brasileiro de Geografia e Estatística, o percentual de jovens na população, considerando jovens entre 15 e 29 anos, ainda é bastante alto, como mostram os gráficos abaixo. Apesar de ser menor que em anos anteriores, os números em 2007 se situam em torno de 28% da população total, o que representa cerca de 54 milhões de habitantes, como informa o Ministério da Saúde.

O resultado dessa expressiva parcela da população gera uma pressão positiva sobre a demanda do setor. Isso porque à medida que a parcela de jovens na população cresce o fator coabitação decresce, ou seja, aumenta-se a "necessidade" por novas moradias.

Considerando os dados abaixo, o Brasil é ainda representado por uma população de maioria jovem, gerando assim uma expectativa de expansão para o setor de incorporação imobiliária. Porem isso não quer dizer que esse movimento será eterno, a população brasileira caminha para o envelhecimento assim como os demais países do mundo. Segundo estimativa do IBGE, em 2030 o Brasil terá 36,1% de sua população com idade entre 25 e 49 anos.

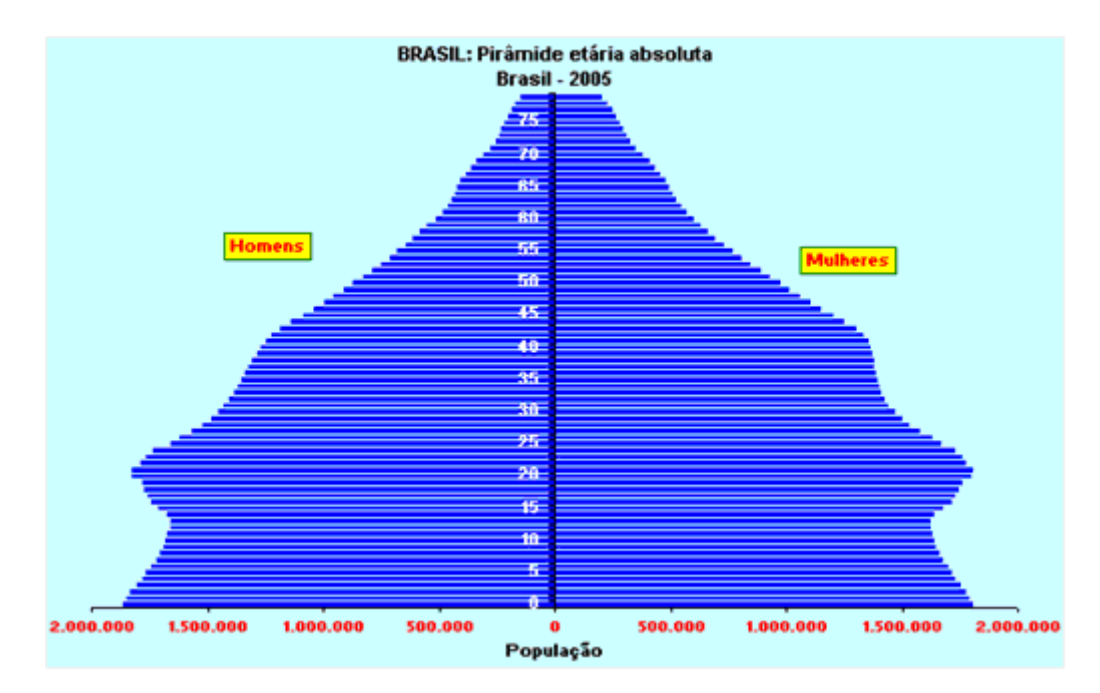

Fonte: IBGE

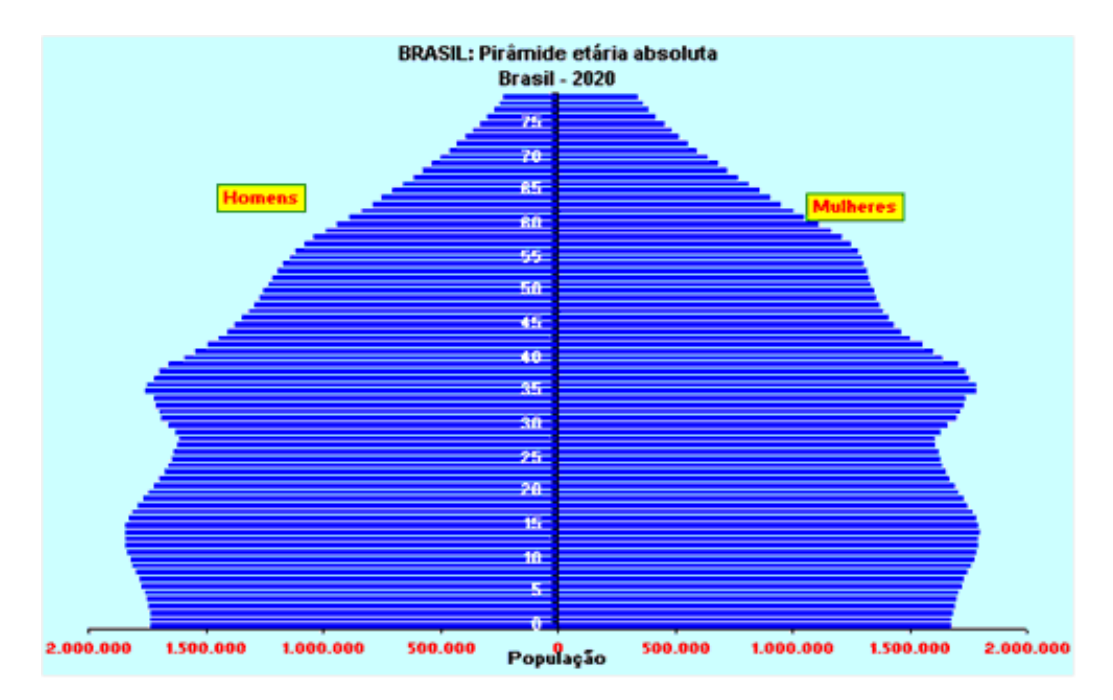

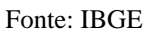

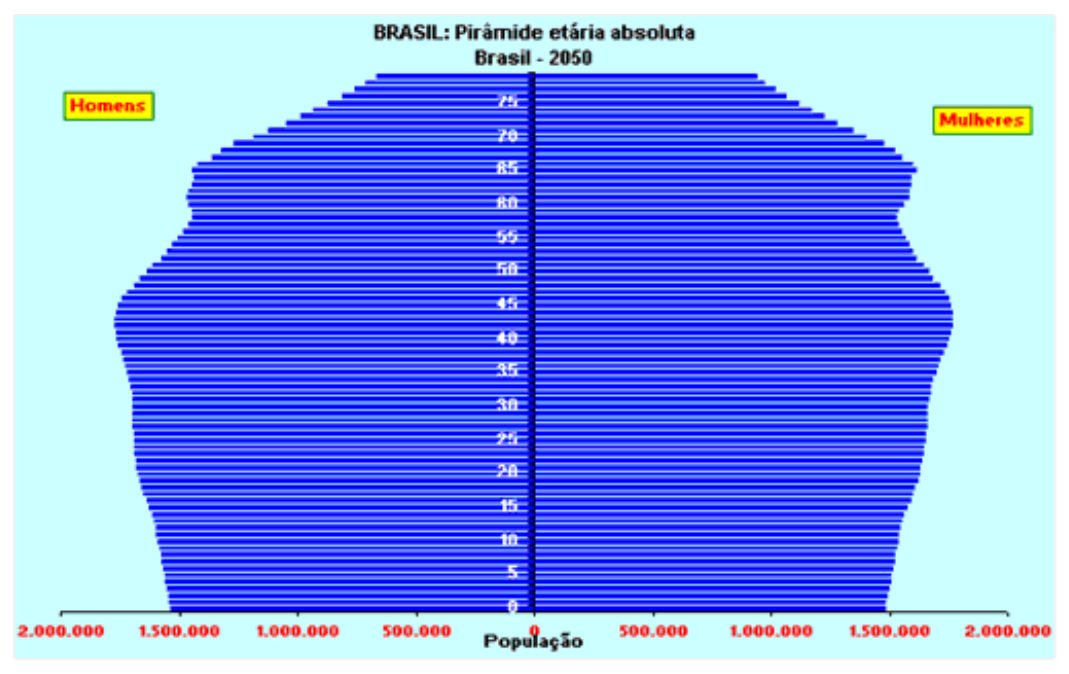

Fonte: IBGE

# **2.2.2.4.Déficit habitacional (DH)**

Historicamente esse foi uns dos setores que mais sofreu com a instabilidade econômica no Brasil. A ausência de normas e regulamentações eficientes somada aos períodos de crise econômica, tornou o mercado muito frágil e incapaz de suprir a demanda por moradias, desenvolvendo assim um grande déficit habitacional, ou seja, permitiu que uma grande parcela da população não ocupasse uma moradia adequada.

Nos últimos anos, houve um aumento significativo dos investimentos no setor de habitação, que proporcionou uma redução no ritmo de crescimento do DH, essa redução veio da áreas rurais e da diminuição do ritmo de crescimento do déficit nas áreas urbanas, não sendo assim suficiente para provocar uma redução no índice total, ou seja, o apesar de todos os esforços até o momento o déficit habitacional no Brasil continua crescendo. Segundo estudos realizados pela Secretaria Nacional de Habitação em conjunto com a Fundação João Pinheiro (instituição responsável pela medição de índices de habitação no Brasil), houve um aumento no índice de DH entre os anos de 2000 e 2006 de 19,69%.

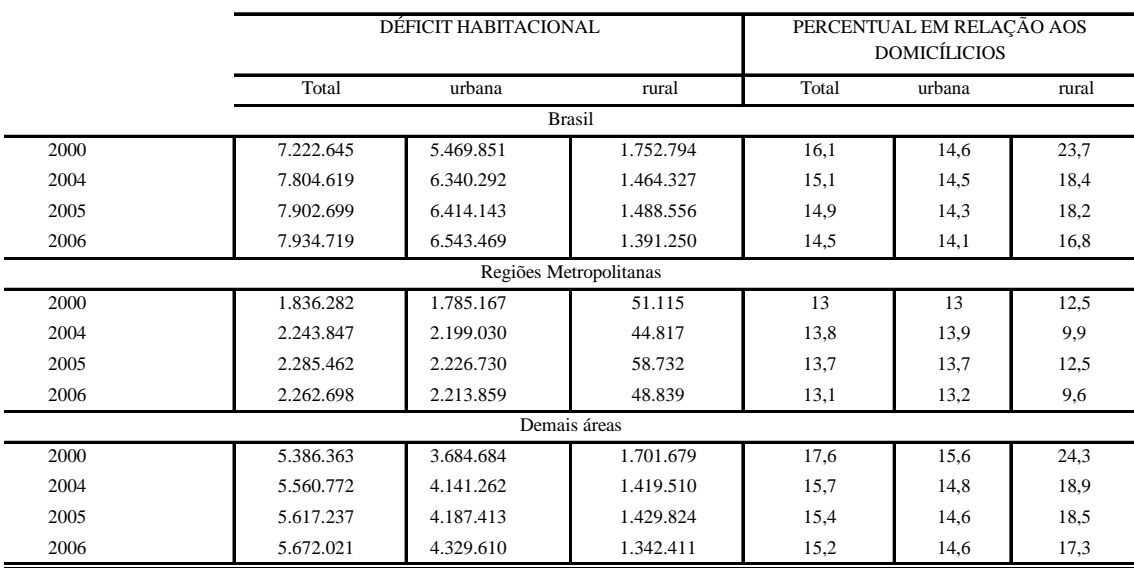

Fontes: IBGE, PNAD, FDJP, CEI

De acordo com esses estudos, as áreas que apresentaram maior déficit absoluto se encontram na região sudeste e em termos relativos ao total de domicílios, as regiões do Norte e do Sul foram as que mais chamaram a atenção. Do total de famílias apuradas, 91,6% ganham até 5 salários mínimos e na maioria dos casos, não é a ausência de moradias a responsável pelo aumento do déficit habitacional e sim a exclusão social das pessoas que migram das áreas rurais em direção aos grandes centros e não conseguem se estabelecer no mercado de trabalho, tornando-se incapazes de pagar o aluguel e contribuindo para a expansão desordenada das cidades. Sendo assim esse é um dos principais indicadores utilizados pelo mercado, para balizar as projeções e tentar antecipar o movimento da demanda.

O mercado de baixa renda no país, é um dos seguimentos com maior potencial de expansão. Segundo a Fundação Getúlio Vargas (FGV), havia em 2004 no Brasil um déficit habitacional de 7,9 milhões de moradias. Desse total, 53% correspondiam a coabitação familiar e o restante a domicílios inadequados. As regiões em que a MRV atua representam cerca de 51% do total do déficit habitacional, visto que o déficit habitacional registrado pelos estados está em sua maioria nas regiões metropolitanas de suas capitais.

## **2.2.2.5.Sistema Financeiro de Habitação (SFH)**

O objetivo desse sistema criado pela lei nº 4.380, é promover o desenvolvimento do setor imobiliário por meio de financiamento para aquisições de imóveis e para o custeio da produção.

A fonte de recurso do SFH é proveniente dos depósitos a vista, feitos em poupança e da poupança compulsória proveniente dos recursos do Fundo de Garantia por Tempo de Serviço (FGTS), no qual a Caixa Econômica Federal é o agente operador. O FGTS é uma contribuição obrigatória, na qual incide uma alíquota de 0,8% sobre a folha de pagamento de cada funcionário que está sobre os regimes empregatícios previstos na Consolidação das Leis Trabalhistas (CLT).

Para que um empregado possa utilizar o FGTS para o financiamento de imóveis, algumas regras devem ser atendidas: o financiamento é limitado até R\$100 mil do valor do imóvel para unidades habitacionais em construção; e a limitação de recursos para imóveis de até R\$350 mil, com financiamento de até 70% do valor do imóvel para imóveis já construídos. Em ambos os casos, o interessado precisa residir ou trabalhe na cidade onde o imóvel está localizado e não seja proprietário de outro imóvel na cidade onde pretende obter o financiamento.

As condições para financiamentos oriundos dos depósitos em caderneta de poupança, são reguladas pelo Banco Central. Tais financiamentos podem ser obtidos de duas formas: através do SFH, o qual é regulado pelo governo federal; e fora do SFH, através do sistema de carteira hipotecária, onde os bancos possuem autonomia para estabelecer as condições do financiamento.

Os financiamentos realizados através do SFH oferecem taxas de juros anuais fixas mais baixas, que as oferecidas no mercado, limitadas a 12% ao ano. O prazo dos contratos de financiamento realizados pelo SFH, normalmente, varia entre 15 e 20 anos. Já os financiamentos realizados por meio de carteira hipotecária apresentam taxas de juros livremente fixadas pelas instituições financeiras, conforme mencionado acima.

A legislação do SFH determina que sobre estas modalidades de financiamento sejam aplicadas a Taxa Referencial (TR) como índice de correção nos contratos, tendo em vista ser o mesmo índice de correção dos depósitos de Caderneta de Poupança.

No que tange a produção de empreendimentos imobiliários, os financiamentos são concedidos diretamente às companhias incorporadoras, em um montante de até 80% dos custos de construção, como também aos adquirentes finais do imóvel no montante de até 80% do valor de compra do mesmo.

O Conselho Monetário Nacional (CMN) é a instituição responsável pela regulamentação das condições de financiamentos nesse setor, e dentre as condições estabelecidas pelo o conselho, podemos destacar as seguintes:

(i) O valor unitário dos financiamentos, compreendendo principal e despesas acessórias, limita-se ao máximo de R\$245 mil por unidade do empreendimento;

(ii) O valor máximo de avaliação, por sua vez, limita-se a R\$350 mil;

(iii) O custo efetivo máximo para o mutuário final, compreendendo juros, comissões e outros encargos financeiros, com exceção de seguros, não deve ultrapassar 12% ao ano;

(iv) Se ao final do prazo de financiamento originalmente ajustado houver saldo devedor em aberto, pode haver prorrogação do prazo do financiamento por período igual à metade do prazo inicialmente ajustado.

Os financiamentos realizados sob o SFH devem apresentar uma ou mais das seguintes garantias, conforme o caso: hipoteca do imóvel objeto da operação; alienação fiduciária do imóvel objeto da operação, hipoteca ou alienação fiduciária de outro imóvel do mutuário ou de terceiro; ou, ainda outras garantias a critério do agente financeiro. A liberação dos recursos relativos ao financiamento somente poderá ser efetuada após a formalização das garantias.

No intuito promover o crescimento do mercado imobiliário e aumentar o acesso da população na aquisição de novas moradias, o governo federal em 2006 anunciou mudanças nos regulamentos através da lei número 11.434. Dentre os seus principais pontos, podem-se destacar:

(i) As instituições financeiras poderão conceder financiamento com taxas pré-fixadas;

(ii) As instituições de crédito poderão travar o índice TR (Taxa Referencial) do financiamento e aplicar somente a taxa limite de 12% ao ano;

(iii) Permissão para que as parcelas de pagamento do financiamento sejam deduzidas diretamente do salário do tomador;

(iv) Criação de um novo programa de crédito pela Caixa Econômica Federal a construtoras;

(v) Redução do imposto sobre produtos industrializados para materiais de construção.

#### **3. Metodologia de Avaliação**

# **3.1. Fluxo de Caixa Descontado**

Conforme mencionado previamente na introdução, a análise econômica e financeira de um negócio envolve previsões e estimativas de diversos fatores. Cabe lembrar mais uma vez que as ferramentas técnicas utilizadas não caracterizam uma ciência exata e podem gerar incertezas caso não sejam bem estruturadas.

Sendo assim este capitulo será dedicado a explicar como será feito avaliação da empresa de engenharia, MRV. Em outras palavras, como funciona a metodologia de Fluxo de Caixa Descontado – Discounted Cash Flow (DCF).

O objetivo do modelo de avaliação por DCF é quantificar o quanto o objeto alvo da análise deve gerar de ganho e, a partir disso, definir um valor justo a se pagar por esse investimento. Para isso utiliza-se a abordagem da renda que define a rentabilidade da empresa como sendo o seu valor operacional e este equivalente ao valor descontado do fluxo de caixa liquido futuro, através da formula:

$$
\text{VP} = \sum_{t=1}^{t=n} \frac{CF_t}{(1+r)^t}
$$

Onde,  $n = tempo$ , que se estima razoavel para se estimar os parâmetros

CFt = fluxo de caixa no período t

 $r = \tan a$  de desconto, refletindo o risco do ativo

 $VP =$  valor presente

Na teoria são apresentados duas maneira de se calcular o fluxo de caixa, sendo eles: o fluxo de caixa para o acionista e o fluxo de caixa para a firma. No qual o primeiro avalia a parte do acionista na empresa, enquanto o segundo avalia a parte de

todos os "stakeholders", ou seja, todos que estejam envolvidos na formação do capital, incluindo assim os credores do negócio.

O fluxo de caixa do acionista é calculado descontando todos os custos , despesas operacionais e despesas financeiras (impostos, juros e principal da dívida). Sendo assim o valor presente do fluxo de caixa dos acionistas pode ser calculado através da seguinte fórmula:

VP do Acionista = 
$$
\sum_{t=1}^{t=n} \frac{CFacionista_t}{(1+k_e)^t}
$$

Onde, CFacionista $t =$  fluxo de caixa ao acionista no período t ke = custo de capital do acionista (*cost of equity*)  $VP =$  valor presente

E o fluxo de caixa para a firma, por sua vez, é calculado descontando apenas os custos e despesas operacionais, incluindo, as despesas financeiras (juros e pagamento da dívida) no fluxo de caixa. Sendo assim o valor presente para a firma pode ser calculado através da seguinte fórmula:

$$
VP \text{ para a Firma} = \sum_{t=1}^{t=n} \frac{CFfirma_t}{(1 + WACC)^t}
$$

Onde, CFfirma $<sub>t</sub>$  = fluxo de caixa ao acionista no período t</sub>

WACC = média ponderada do custo do capital (ponderação entre o custo do *equity* e o custo da dívida)

 $VP =$  valor presente

Apesar das diferentes maneiras de se calcular o fluxo de caixa, os resultados obtidos pelos dois métodos devem ser iguais. Isso porque as taxas de desconto são diferentes para cada um dos modelos, compensando a mudança no fluxo de caixa.

# **3.2. Cálculo da Taxa de Desconto**

A definição da taxa de desconto é simples, ela representa o risco ao qual o fluxo de caixa está exposto. Conforme mostrado acima, o custo do capital para o acionista (*cost of equity*), será usado como taxa de desconto no modelo de fluxo de caixa do acionista, e o custo do capital ponderado (WACC), utilizado como taxa de desconto no modelo de fluxo de caixa para a firma.

# **3.3. Custo do Capital para o Acionista**

Todo investidor ao decidir os destinos de suas aplicações calcula implicitamente o quanto desejaria de retorno por esses investimentos. Sendo assim, a taxa de retorno mínima que o investidor estipula é o custo do seu capital (custo do *equity*) que é calculado utilizando-se o Modelo de Precificação de Ativo (*Capital Asset Price Model* – CAPM). A idéia básica do modelo CAPM é combinar o retorno de um ativo livre de risco ao retorno esperado de uma carteira formada por ativos com risco.

Portanto o modelo procura separar o risco inerente ao ativo em duas partes: o risco não-sistemático (que seria específico da empresa) e o risco sistemático (que relativo às incertezas econômicas em geral).

De acordo com Markowitz (1959) e a "Teoria do Portfólio", "o risco nãosistemático pode ser mitigado através da diversificação de ativos na carteira". Ou seja, a idéia é que essa diversificação deve ser feita através da seleção de ativos que não se comportem de maneira semelhante (por exemplo: ações que apresentem a mesma tendência), dessa forma se reduziria a volatilidade total da carteira.

# **3.3.1. O Modelo CAPM**

O Modelo de Precificação de Ativo possui as seguintes premissas: (i) Que os investidores possuem expectativas homogêneas quanto ao retorno e variância do ativo; (ii) Que os investidores possuem acesso a ativos com rendimentos sem risco; (iii) Que todos os ativos são negociáveis e perfeitamente divisíveis e (iv) Que não existem custos de transações.

A partir dessas hipóteses, o risco para qualquer ativo pode ser calculado a partir da covariância entre o seu retorno e o retorno de algum índice de mercado (como por exemplo: IBOVESPA, S&P 500, NYSE, DOW JONES e outros). Sendo assim essa covariância (que mede o risco do ativo) ficou denominada de ß (beta) do ativo. Sendo portando uma medida de "sensibilidade" do preço da ação ou da carteira, em relação as oscilações do mercado como um todo, ou seja, o risco sistemático. No qual a sua variação ocorre positivamente em relação ao índice de mercado, ou seja, quanto maior o beta, maior a variação do preço da ação ou da carteira em relação a uma variação do índice.

Com o ß, o modelo CAPM é capaz de calcular o retorno exigido para investimento no ativo, ou seja, o custo do *equity*, através da seguinte formula:

$$
k_e = R_f + \beta * (E(R_m) - R_f)
$$

Onde, ke = custo do *equity* 

Rf = taxa do investimento sem risco (*risk-free rate –* geralmente calculado através de títulos do governo)

 $E(R_m)$  = retorno esperado do índice de referência do mercado

 $(E(R_m) - R_f)$  = prêmio de risco do investimento no mercado

# **3.4. Custo do Capital para a Firma**

O Custo do Capital para a Firma é a média ponderada dos custos dos componentes de financiamento (dívida e patrimônio), mais conhecido como WACC (*Weighted Average Cost of Capital*), no qual é definido pelo mercado como::

 $WACC = ke * E/(D+E) + kd * D/(D+E)$ 

Onde, WACC = média ponderada do custo do capital (custo do capital para a firma) ke = custo de *equity*

 $kd = custo da divida pós-impostos (com benefício da alavancagem financeira)$ 

 $E/(D+E)$  = proporção do patrimônio no capital investido total

D/(D+E) = proporção da dívida no capital investido total

 $D = Debit$ 

 $E =$  Equity

Logo o custo da dívida de uma empresa é o custo de se levantar empréstimos para financiar seus projetos e atividades. No entanto esse custo esta atrelado a outros fatores como: taxa de juros, risco de "default" (inadimplência - risco implícito do negócio, fundamentos financeiros da empresa e o seu nível de endividamento atual) e o benefício fiscal (nível de impostos incidentes sobre a atividade da empresa).

# **3.5. Calculo do Fluxo de Caixa**

# **3.5.1. Fluxo de Caixa para o Acionista**

Como visto anteriormente, é o caixa residual depois de descontado todos os custos e despesas operacionais, incluindo as despesas financeiras, e os investimentos realizados na empresa. Podendo ser representado da seguinte forma:

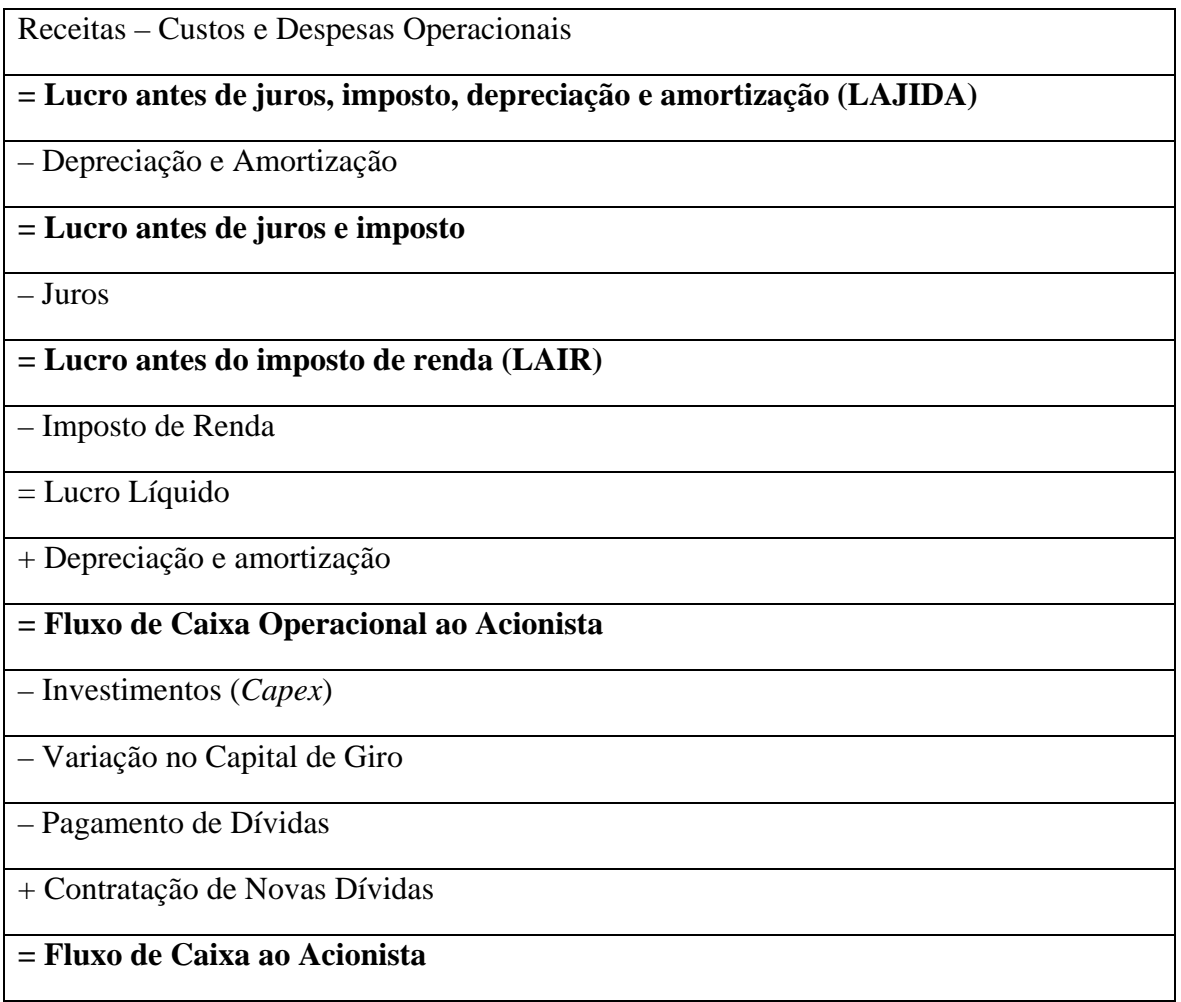

Sendo: (i) **Custos e Despesas Operacionais**: o custo dos produtos e serviços vendidos (CPV), as despesas de vendas e administrativas; e todas as outras despesas operacionais que compõem a finalidade do negócio. (ii) **Depreciação e Amortização:** apesar de serem tratadas como despesas no demonstrativo dos resultados do exercício (DRE), não contas redutoras de caixa, ou seja, não existe desembolso de caixa e portanto não devem ser descontados no cálculo do fluxo de caixa. (iii) **Investimentos**  ou **"***capex"***:** representa os investimentos realizados pela empresa para manter seus ativos e adquirir novos. (iv) **Capital de Giro**: contabilmente, é a diferença entre os ativos correntes e os passivos correntes. Na prática, é o caixa necessário para as operações diárias da empresa. Calculado da seguinte forma:

Capital de Giro = Contas a Receber (Curto Prazo) + Estoques – Contas a Pagar (Curto Prazo)

Sendo assim para se manter o equilíbrio da equação, se há uma maior saída de recursos, a empresa necessitará de mais capital para manter o giro entre pagamentos e receitas.

### **3.5.2. Fluxo de Caixa para a Firma**

De um modo semelhante, o fluxo de caixa para a firma, é calculado descontando apenas os custos e despesas operacionais, e os investimentos. Ou seja, não são descontados as despesas financeiras. Podendo ser representado da seguinte forma:

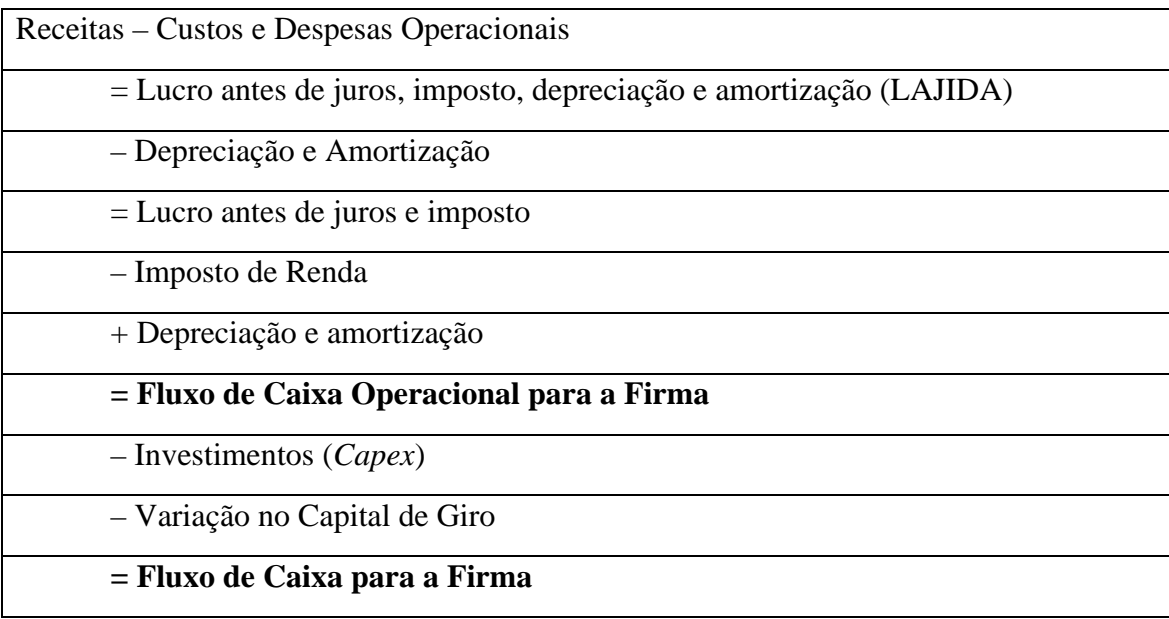

Cabe lembrar novamente, que apesar do fluxo de caixa para a firma não levar em consideração as despesas financeiras, pode parecer que o nível de endividamento da empresa não gere impactos no valor final do fluxo de caixa. Porém, deve-se ter em mente que a taxa de desconto utilizada nesse modelo, WACC, considera o nível de endividamento em sua fórmula. Sendo, que quanto mais endividada estiver a empresa, maior tenderá a ser o ß, que por sua vez, ocasiona em um custo do capital do acionista mais alto, aumentando o risco de inadimplência, limitando o próprio acesso a empréstimos e gerando por fim um aumento do custo da dívida. Logo quanto mais alavancada uma empresa for, maior tenderá a ser o WACC.

Outro ajuste que se deve fazer nesse modelo para que seja comparável ao valor da empresa para o acionista, deve-se descontar ainda o valor de mercado das dívidas. Da seguinte maneira:

Valor da Firma = Valor do *Equity* + Dívida Líquida

Onde: Dívida Líquida = Dívida Bruta – Disponibilidades

No qual se entende por disponibilidades, tudo aquilo que esta disponível em excesso (não considerados no calculo do capital de giro) hoje no caixa da empresa.

# **3.6. Calculo da Perpetuidade**

O calculo para avaliação de uma empresa esta atrelado as projeções futuras dos seus resultados, ou seja, a fatores que compõem sua receita e despesas ao longo do tempo. Essa projeção é feita, durante uma janela de tempo ao qual se acha razoável inferir predições de forma segura e ao final desse período, estima-se uma taxa de crescimento perpétuo, como forma de simular uma continuidade das atividades do negocio.

Esse valor residual da empresa (perpetuidade) geralmente é estimado pelo uso do modelo de crescimento constante. Este modelo assume que após o fim do período projetivo, o lucro líquido terá um crescimento perpétuo constante. Este modelo calcula o valor da perpetuidade no último ano do período projetivo, através do modelo de progressão geométrica, transportando-o em seguida para o primeiro ano de projeção.

## **3.7. Valor da Empresa**

O fluxo de caixa líquido é obtido pela operação geral da empresa. Para determinar o valor dos acionistas é necessário incluir os ativos não operacionais, ou seja, todos os ativos cujos lucros não são computados como parte do lucro operacional. Também é necessária a dedução do endividamento geral da empresa com terceiros.

## **4. Cálculo do Valor da MRV**

## **4.1. Projeções e Demonstrativos de Resultado (DRE)**

O DRE é a principal conta apresentada por uma empresa, através dela é possível mensurar como esta o desempenho de suas atividades, fazer projeções e identificar quais processos da produção podem ser otimizados. A periodicidade de divulgação varia entre as empresas, podendo ser anual, trimestral ou semestral de acordo com a atividade econômica. No caso da MRV a divulgação ocorre trimestralmente, possibilitando uma maior sensibilidade com os números e ajudando a mensurar o comportamento do mercado ao longo do ano.

Ao contrario do Balanço, o DRE não é uma "fotografia" do momento em que se esta observando a contabilidade. Pelo contrario, o DRE tem como característica, gravar os acontecimentos durante o período e buscar de uma forma padronizada medir o sucesso de uma gestão, comparando o retorno sobre os investimentos, o lucro ou prejuízo no período.

Em linhas gerais parte-se das projeções de receita operacional e vai deduzindo todas as despesas características da atividade econômica, no fim se abatem os impostos e apura-se o resultado final do exercício com lucro ou prejuízo.

A seguir passaremos por cada item, explicando seu significado e o racional de sua projeção:

**Receita Bruta:** é o reconhecimento da receita proveniente das vendas dos imóveis construídos.

**Receita Líquida:** é a receita reconhecida, descontadas algumas deduções de impostos sobre a receita. Como: ISS, ICMS e PIS/Cofins.

**Lucro Bruto:** é a receita líquida descontados os custos de construção dos imóveis vendidos. São eles: terreno, mão-de-obra, materiais de construção, serviços, etc.

**Despesas comerciais:** são os gastos com a força de vendas, o esforço de marketing dos projetos (anúncios em jornal, rádio, panfletos, etc.). A projeção desse item é baseada em uma proporção do VGV.

**Despesas Administrativas:** são os gastos com a equipe de gestão (salários e encargos) e escritório (material, luz, etc.), necessários para administrar a empresa. Assim como as Despesas de Vendas, esse item também é projetado como uma proporção da receita liquida (RL) observada no histórico dos resultados. Como o

crescimento dos projetos da empresa não implica num crescimento diretamente proporcional da equipe necessária para administrar a empresa, cria-se um ganho de escala, como pode ser observado.

**Despesas Financeiras:** são os gastos com os juros provenientes da dívida mantida pela empresa. Considerando para a formação dessa conta os empréstimos e financiamentos de curto e longo prazo apresentados no balanço patrimonial.

**Receitas Financeiras:** são os rendimentos provenientes do caixa da empresa mantido em aplicações financeiras.

**Lucro Operacional:** é o Lucro Bruto, descontadas as Despesas de Vendas e Administrativas e o Resultado Financeiro (Despesas – Receitas Financeiras).

**Imposto de Renda e Contribuição Social sobre Lucro Líquido:** são os impostos que devem ser pagos sobre o lucro da empresa. No Brasil, as empresas devem pagar 25% de Imposto de Renda e 9% de Contribuição Social. No caso de empresas de construção civil, cada projeto imobiliário se configura como uma Sociedade de Propósito Específico (SPE), cujo imposto de renda é calculado através do método do lucro presumido. Esse método define a alíquota como 3,1% sobre a receita do projeto. No caso da MRV, o resultado final é equivalente a uma alíquota média de 12% sobre o LAIR.

**Lucro Líquido:** é o resultado líquido de todos os custo e despesas apresentados acima.

#### **TABELA 4.1.1 – PREMISSAS DO MODELO**

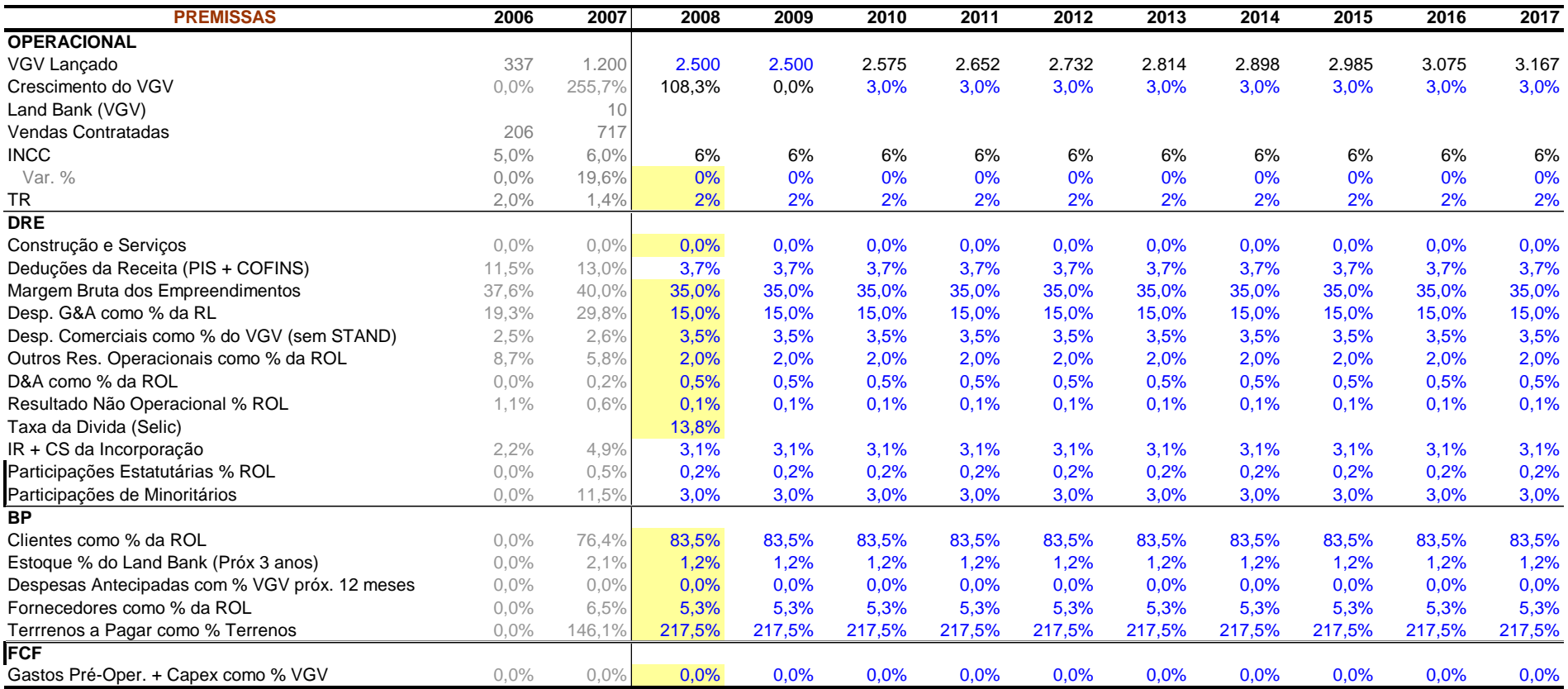

# **TABELA 4.1.2 – DRE PROJETADO**

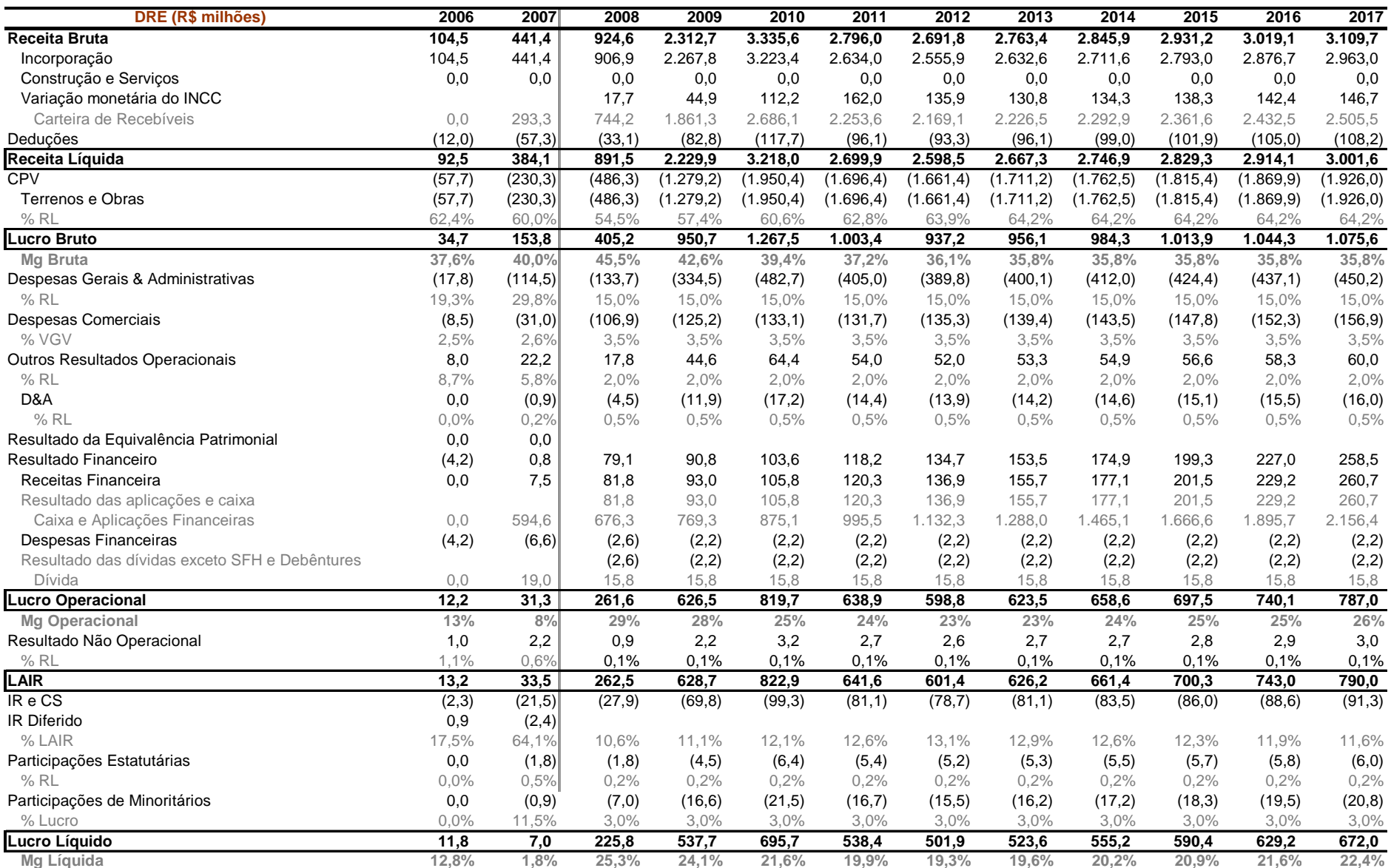

### **4.2. Calculo do Fluxo de Caixa Livre ao Acionista**

As contas apresentadas no item anterior são as projeções dos resultados da empresa anualmente. Porém, essas contas representam resultados contábeis apenas, se diferenciando do caixa realmente gerado no período. Como foi exposto anteriormente, o caixa que entra com as vendas dos imóveis é diferente das vendas reconhecidas no período. Além disso, nem todos os custos incorridos e contabilizados no período são de fato pagos no mesmo período, podendo ser parcelados por um tempo maior.

Portanto, é preciso fazer alguns ajustes para se chegar ao fluxo de caixa realmente gerado pela empresa em cada período, que é o que de fato poderá ser distribuído como dividendos ou se transformar em novos investimentos da empresa.

O primeiro ajuste que deve ser feito é sobre o cálculo do Lajida/EBTIDA, que representa o caixa realmente gerado pelas atividades operacionais da empresa. Como já foi explicitado anteriormente, é o lucro operacional antes dos juros, impostos, depreciação e amortização. Esse item representa a geração de caixa operacional do negócio. Como é operacional, o resultado financeiro não deve ser descontado, pois é apenas o custo do financiamento do negócio, não apresentando, portanto, caráter operacional. Além disso, a depreciação e amortização também não são descontadas por se tratarem de um item contábil apenas, não há saída de caixa (representam a utilização dos imobilizados da empresa). No caso de empresas do setor de construção que são predominantemente incorporadoras, como a MRV, o imobilizado mantido é muito pequeno, fazendo com que a depreciação e amortização sejam irrelevantes e não sejam levados em consideração nas projeções. Portanto o Lajida/EBITDA é o Lucro Operacional, descontadas as Despesas de Vendas e Administrativas e o Resultado Financeiro.

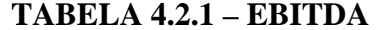

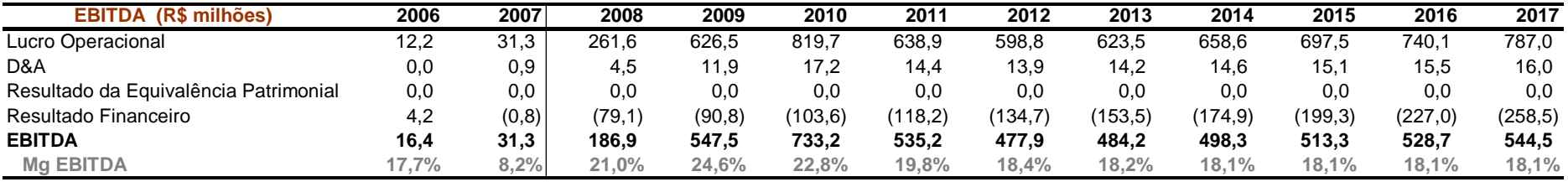

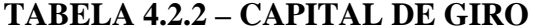

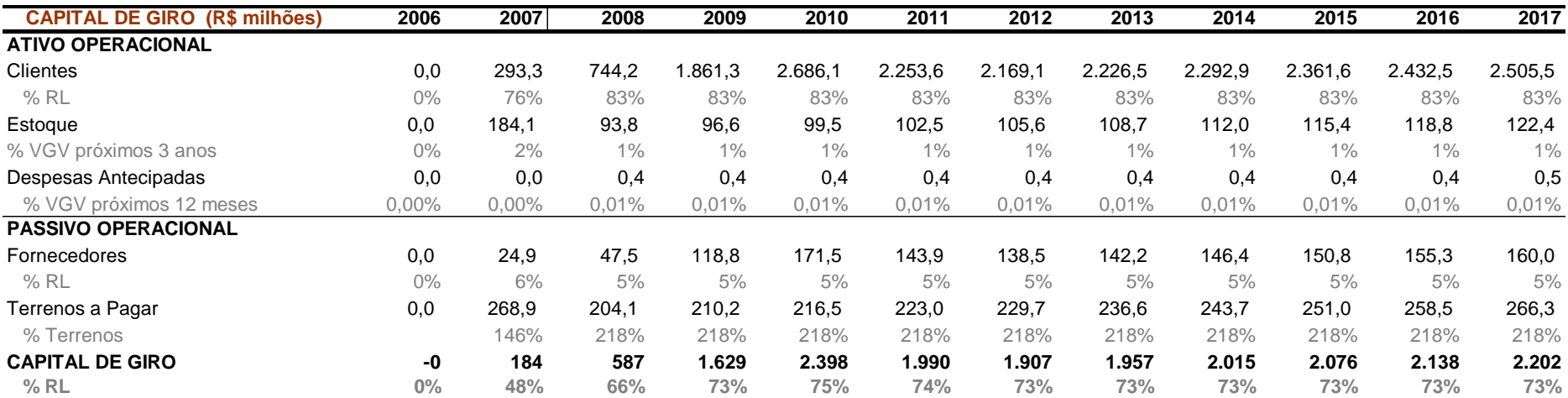

Depois do ajuste no EBTIDA, é preciso calcular o Capital de Giro, que mede os gastos ocorridos e não contabilizados no DRE ou que foram contabilizados no DRE, mas não houve ainda o dispêndio de caixa. Seguem abaixo os itens que compõem o Capital de Giro da MRV:

**Clientes**: representa as Contas a Pagar dos clientes, ou seja, o valor das vendas que já foram contabilizadas no resultado da empresa (DRE), mas não houve pagamento ainda, pois está sendo financiado pela empresa durante a obra. Esta sendo considerado um percentual de 83% da RL.

**Estoque:** representa os custos de imóveis já construídos e não vendidos, estoque de materiais de construção para obras em andamento e terrenos a serem utilizados em obras futuras. Esse item é projetado como proporção do VGV para os próximos 3 anos.

**Despesas antecipadas:** representa as despesas imprevistas, que não são oriundas da atividade do negócio, mas que foram geradas por outros motivos e impactaram o caixa da empresa.

**Fornecedores:** representa o valor dos materiais adquiridos para construção dos projetos que ainda não foram pagos, mas cujos custos já foram contabilizados no resultado da empresa (DRE). Esse item também é projetado como proporção de 5% da RL

**Terrenos a pagar:** representa as parcelas referentes aos terrenos adquiridos e que ainda não foram pagas, ou seja, corresponde ao financiamento de terrenos. Sendo calculado como uma proporção do estoque de terrenos.

**Capital de Giro:** Estimando cada um dos itens acima, pode-se calcular o Capital de Giro como: (clientes + Estoque + Despesas antecipadas – Fornecedores –Terrenos a pagar).

**Variação no Capital de Giro:** Para o cálculo do fluxo de caixa livre o que importa é a variação do Capital de Giro no período, ou seja, o quanto de caixa precisou ser imobilizado a mais ou deixou de ser usado com a finalidade de manter as operações da empresa.

Além do cálculo do EBITDA e da Variação de Capital de Giro, deve ser considerado também os investimentos feitos no imobilizado da empresa (CAPEX), que, como já foi dito anteriormente, para incorporadoras é muito pequeno e acaba não tendo grande importância. Porém, em outras empresas, como a dos setores industriais, os

investimentos em ativos produtivos são bastante relevantes, fazendo toda a diferença no cálculo do Fluxo de Caixa. Por isso foi considerado zero.

O fato de calcularmos de forma independente o CAPEX é porque não se considera na apresentação dos resultados da empresa no DRE. Na verdade, o efeito no DRE é através da Depreciação e Amortização gradual dos investimentos realizados no passado. Porém, como a saída de caixa ocorre no momento da realização dos investimentos, essa conta deve ser incluída no cálculo do Fluxo de Caixa, e a Depreciação e Amortização não deve ser considerada, conforme mostrado no cálculo do Lajida.

Após o cálculo de todos os itens mencionados acima, o fluxo de caixa para o acionista (*free cash flow*) é obtido da seguinte forma:

| <b>FREE CASH FLOW</b>         | 2006  | 2007    | 2008  | 2009   | 2010  | 2011  | 2012 | 2013  | 2014  | 2015  | 2016  | 2017  |
|-------------------------------|-------|---------|-------|--------|-------|-------|------|-------|-------|-------|-------|-------|
| <b>EBITDA</b>                 | 16    | 31      | 187   | 548    | 733   | 535   | 478  | 484   | 498   | 513   | 529   | 545   |
| IR e CS                       | (2)   | (21)    | (28)  | (70)   | (99)  | (81)  | (79) | (81)  | (84)  | (86)  | (89)  | (91)  |
| Necessidade K Giro            |       | (184)   | (403) | (1043) | 769)  | 408   | 83   | (50)  | (58)  | (60)  | (62)  | (64)  |
| Capex                         |       |         | 0     | 0      |       | 0     | 0    |       | 0     | 0     | 0     | 0     |
| % VGV                         | $0\%$ | 0% :    | $0\%$ | $0\%$  | $0\%$ | $0\%$ | 0%   | $0\%$ | $0\%$ | $0\%$ | $0\%$ | $0\%$ |
| Participações Estatutárias    | 0     | $(2)$ . | (2)   | (4)    | (6)   | (5)   | (5)  | (5)   | (5)   | (6)   | (6)   | (6)   |
| Participações de Minoritários | 0     | (1)     | (7)   | (17)   | (22)  | (17)  | (16) | (16)  | (17)  | (18)  | '19)  | (21)  |
| <b>FCF</b>                    | 14    | 176).   | (253) | (586)  | (163) | 840   | 461  | 332   | 334   | 343   | 353   | 362   |

**TABELA 4.2.3 – Free Ccash Flow** 

# **4.3. Calculo da taxa de desconto**

Conforme mencionado anteriormente, para se calcular o valor justo de um negócio é de suma importância estimar, da forma mais consistente possível, o risco implícito sobre aquele negocio. Sendo assim, a taxa de desconto a ser utilizada para calcular o valor presente do rendimentos determinados no fluxo de caixa projetado representa a rentabilidade mínima exigida pelos investidores. Essa taxa é calculada pela metodologia do CAPM (Capital Asset Price Model), que define a fórmula abaixo para o Fluxo de Caixa Livre ao Acionista:

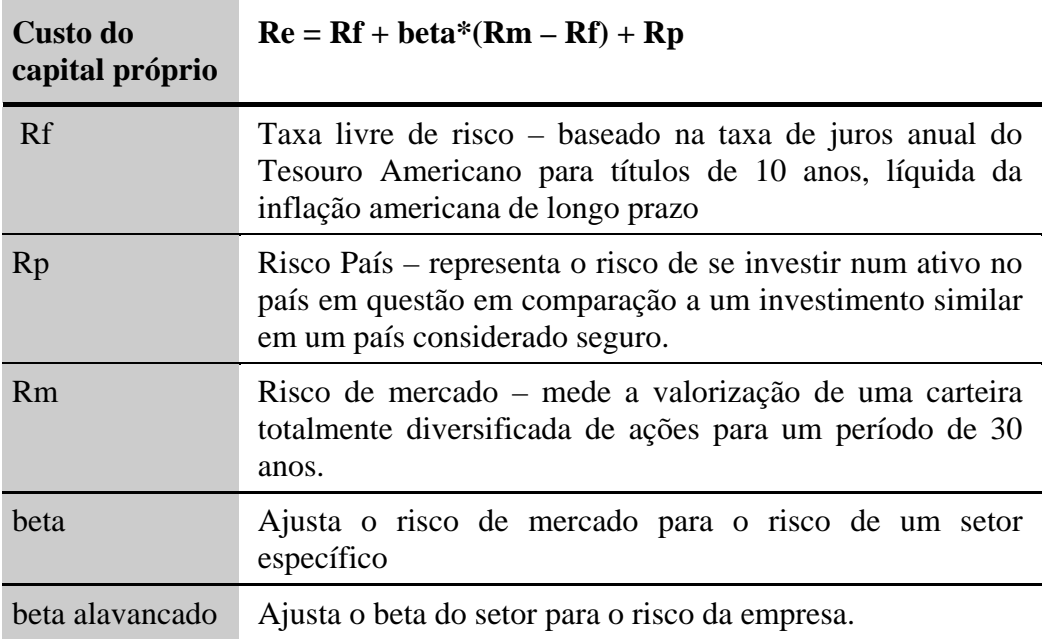

Lembrando que como as projeções, foram feitas em termos reais, ou seja, sem o efeito da inflação, o custo do equity também deve ser calculado em termos reais para manter a consistência.

# **4.3.1. Ativo livre de risco**

Ao analisar os diferentes tipos de ativos disponíveis no mercado financeiro, não é difícil enxergar os riscos envolvidos em investimentos como imóveis, ações, dólar e outros. Sendo assim, pode-se concluir que praticamente os ativos livre de risco são aqueles que pertencem ao grupo de renda fixa.

Segundo Alexandre Póvoa (2007), dentro dessa categoria existem basicamente dois sub-riscos:

- Taxa de Juros
- **Inadimplência**

O primeiro refere-se às flutuações da taxa de juros nos diferentes momentos da economia, que interferem no valor dos títulos de dívidas com taxas pré-fixadas. Atentando que esse mesmo risco não é verificado em papéis pós-fixados, pois o valor de mercado sempre acompanha a flutuação do mercado.

O segundo ponto está associado ao emissor do título e sua capacidade de pagamento. Nesse sentido, teoricamente, o Governo possui risco muito baixo de não honrar suas dívidas por ser emissor de moeda. Já os emissores privados dependem dos resultados de suas operações e estão submetidos aos riscos inerentes ao negócio.

Como o interesse na avaliação de empresas está na evolução de suas operações em prazos longos, faz sentido adotar como ativo livre de risco um título com prazos mais longos, que tenham liquidez e histórico razoáveis para realizar as análises que serão apresentadas mais a frente.

A partir dessa análise Póvoa propõe a utilização das taxas de títulos de longo prazo norte-americanos como os Títulos do Tesouro dos EUA (Treasury Notes) com prazo de emissão de 10 anos.

No dia 17/11/2008, de acordo com o Tesouro Norte Americano (*US Treasury*), a taxa do T-Note de 10 anos era de 3,750%. Por se tratar de uma empresa com operações no Brasil, essa taxa deve ser acrescida de uma taxa que represente o risco do ambiente político-econômico brasileiro. Essa taxa é conhecida como Risco-Brasil e pode ser calculada pela diferença entre o título da dívida externa brasileira de 10 anos, e o T-Note americano de 10 anos. No dia 14/11/2008, de acordo o último pregão da Bovespa o Risco Brasil, portanto era de 455 pontos base (4,55%), e a taxa real livre de risco acrescida do Risco-Brasil é de 7,3%

## **4.3.2. Prêmio de Risco**

O prêmio de risco no Brasil poderia ser calculado pela diferença histórica entre a rentabilidade do IBOVESPA (índice de mercado) e a rentabilidade de algum ativo de renda fixa (Ex: Título público). Porém, como a composição do IBOVESPA é muito concentrada em poucas empresas, esse índice não representa de forma uniforme os ativos das empresas no mercado e o risco inerente às suas operações. Além disso, devido ao menor nível de desenvolvimento do mercado de capitais em que se encontra o mercado brasileiro quando comparados com mercados mais maduros, como o dos EUA, os índices ainda sofrem muitas oscilações oriundas de especulações e fluxos de capitais estrangeiros em busca de altos retornos no curto prazo.

Uma maneira encontrada para contornar esse problema é calcular o prêmio de risco do mercado através de índices como o S&P500. Esse índice é calculado pela Standard and Poors e composto por 500 empresas negociadas nas duas principais bolsas dos EUA (NYSE e NASDAQ), selecionadas por uma comissão que pondera o valor de cada empresa de capital aberto e a sua representação em cada setor na economia). Assim, os ativos de empresas que compõem a economia podem ser melhor representados e seus riscos comparados. Como referência de ativo livre de risco deve-se utilizar o T-bond americano de 10 anos.

Outra ressalva em relação ao calculo do prêmio de risco é que o uso da média geométrica é mais apropriado, pois essa abordagem considera que os retornos de períodos diferentes têm correlação entre si. Segundo Aswath Damodaran, o uso da média geométrica é mais apropriado para o longo prazo.

Utilizando-se séries históricas do S&P500 (fonte: economática) e do T-bond de 10 anos (fonte: Banco Central dos EUA – Federal Reserve), no período de 1961 a 2007, o prêmio de risco do mercado calculado foi de 3,1% (média geométrica). As tabelas com os cálculos podem ser observadas abaixo:

#### **4.3.3. Beta**

O Beta, como já apresentado acima, nada mais é que o coeficiente angular da regressão entre os retornos do ativo e os retornos do índice de referência. Apesar de parecer simples, seu cálculo é preciso ser feito cuidadosamente para se obter um resultado coerente.

A primeira questão é a escolha do índice de referência. Como estamos utilizando o S&P500 como referência para o cálculo do Prêmio de Risco pelos motivos também já expostos acima, esse índice deve ser utilizado para o cálculo do Beta.

Para a empresa analisada nesse trabalho, o banco de dados não apresenta um histórico de cotações suficientemente grande para a realização de qualquer análise estatística, dado que a empresa abriu seu capital recentemente.

Portanto o mais correto nesse caso seria analisar o comportamento de empresas mais maduras no mesmo setor, com histórico maior e cuja atuação seja em mercados mais desenvolvidos. Por esses motivos, utilizamos a base de dados do site do Damodaran, cujo cálculo do Beta é feito com base em uma carteira de empresas de capital aberto na bolsa americana e que compõem o Índice de Construtoras - *Homebuilding*.

Basicamente o calculo é feito da seguinte maneira: calcula-se o Beta de cada empresa selecionada e faz-se uma média ponderada pelo valor dela, a fim de representar melhor o mercado no qual a empresa esta inserida. Além disso, faz-se um ajuste para ponderar o nível de alavancagem financeira (dívida/valor de mercado), que é um dos principais fatores determinantes do Beta. Pois quanto maior a alavancagem financeira,

maior o risco e conseqüentemente, maior o Beta. Sendo assim, a partir da alavancagem de cada empresa é calculada a média da alavancagem da indústria, também ponderada pelo valor de mercado de cada companhia.

A partir desses dados e utilizando a fórmula apresentada abaixo, calcula-se o Beta desalavancado do setor. Aplicando a alavancagem da empresa analisada, pode-se então estimar o Beta próprio da empresa.

 $\beta = \beta d * (1 + ( (D/E) * (1-t) )$ 

Onde:

 $\beta$  = Beta da empresa

ßd = Beta desalavancado (como se a empresa não tivesse dívida)

D/E = Dívida / Valor de mercado da empresa

t = alíquota de imposto de renda que propiciará o benefício fiscal dos juros

Sendo assim chega-se a um beta desalavancado de 0,92 para o setor de *Homebuildin* e utilizando a formula a partir do beta desalavancado, a alíquota de imposto de renda brasileiro de 34%, chega-se ao beta de 1,07 para a MRV.

# **4.3.4. Taxa de desconto para o acionista**

Com todos os parâmetros estimados, pode-se finalmente calcular o custo de capital próprio no mercado norte americano, através da formula apresentada anteriormente, porem ao final desse cálculo devemos descontar o risco pais como forma de introduzir a analise no mercado brasileiro - ke =  $Rf + B * (E(Rm) - Rf) + Risco$ Brasil:

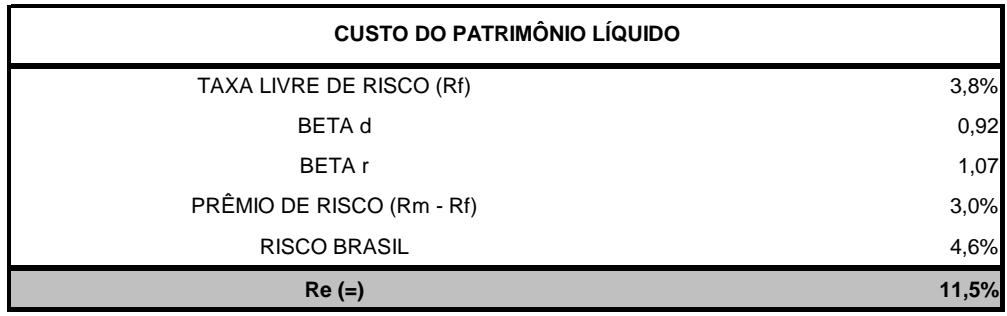

#### **4.4. Valor justo da empresa**

Para concluir a análise da empresa e estimar seu valor justo no mercado, utilizamos o custo de capital próprio para descontar o fluxo de caixa livre da empresa, calculado anteriormente. Foi utilizado uma taxa de crescimento para a perpetuidade de zero, como forma de mantermos uma analise mais conservadora frente ao cenário de crise mundial. Foi considerado como dívida líquida um valor de R\$ 109 milhões, após descontar o caixa líquido da empresa.

Sendo assim chegou-se a um valor de R\$ 2.010 como Equity Value ou R\$ 14,78 por ação. Em termos relativos ao preço de "hoje" do papel MRVE3, que corresponde ao da empresa, conclui-se que a empresa possui um Upside, ou seja, uma estimativa de valorização em 65%.

#### **5. Conclusão**

Ao chegar ao final deste trabalho, pode-se concluir que o método de análise proposto para a avaliação da empresa MRV e do setor de construção civil foi capaz de abordar por completo, todas as variáveis e questões fundamentais capazes de influenciar o valor final do negócio.

A parte inicial se propôs a identificar a estratégia utilizada pela empresa para criar e manter seus diferenciais competitivos, as oportunidades e o cenário que o setor de construção civil no Brasil enfrenta atualmente.

A MRV Engenharia se destaca pela capacidade de operar em um mercado imobiliário destinado a baixa renda e com alta eficiência. Com o tempo de experiência, a empresa conseguiu desenvolver processos menos custosos e facilmente escaláveis, possibilitando o seu crescimento produtivo a preços mais competitivos. Além disso, estabeleceu uma rede de contatos e colaboradores com grande capacidade de concepção de projetos mais apropriados ao seu público-alvo. Essas características são difíceis de desenvolver rapidamente, o que contribui para o desenvolvimento de uma vantagem competitiva importante.

O mercado de construção civil no Brasil sofreu um grande "*boom*" nos últimos anos, graças ao ritmo acelerado de crescimento econômico mundial e a grande oferta de liquidez no mercado financeiro. Esse crescimento colaborou para o surgimento de novas empresas com capital disponível para novos investimentos, que acabou forçando o aumento da competição no setor. Essa concorrência tende a acirrar a disputa por materiais, serviços e pessoas, elevando os custos e comprimindo margens. No entanto esse efeito causado pelo aumento da competitividade tende a se arrefecer com o agravamento da crise mundial. Visto que se observa um aumento das incertezas, redução dos prazos e linhas de créditos e redução nos níveis de atividades. Tais pontos discutidos ao longo do trabalho, justificam o desaquecimento do setor e sinalizam o futuro dessa economia.

A segunda parte da análise teve foco na avaliação dos indicadores financeiros da empresa e na projeção dos seus resultados para o futuro, tentando estimar o valor intrínseco ao negócio e seu potencial de valorização.

O resultado dessa análise mostrou que a empresa apresenta um potencial de valorização de 65% até o final de 2008, quando ela deveria valer aproximadamente R\$2 bilhões. Cabe lembrar que essa metodologia se trata de uma projeção do futuro com base nas informações de hoje. Sendo assim esses números correm o risco de não se concretizarem.

Sendo assim, baseando-se em uma boa estimativas dos parâmetros e em uma análise consistente do contexto ao qual a empresa esta estabelecida, a MRV Engenharia apresenta uma boa oportunidade de crescimento e um forte potencial de valorização de suas ações.

# **6. Bibliografia**

BANCO CENTRAL DO BRASIL – site: http://www.bcb.gov.br/

COPELAND, Tom; KOLLER, Tim e MURRIN, Jack. **Avaliação de Empresas:**  calculando e gerenciando o valor das empresas. 3 ed. São Paulo: Makron Books Ltda, 2002.

CVM. – site: http://www.cvm.gov.br.

DAMODARAN, Aswath. **Avaliação de investimentos**: ferramentas e técnicas para a determinação do valor de qualquer ativo. Rio de Janeiro: Qualitymark, 1997.

DAMODARAN, Aswath. *Damodaran on Valuation: Security Analysis for Investment and Corporate Finance.* Nova Iorque, EUA: John Wiley & Sons, 1994.

DAMODARAN - http://pages.stern.nyu.edu/~adamodar/

FGV – site: http://www.fgv.br/

Fundação João Pinheiros – site: http://www.fjp.mg.gov.br/

PORTER, Michael. Competitive Strategy. Nova Iorque, EUA: Free Press,1980.

PÓVOA, Alexandre. *Valuation: Como Precificar Ações*. São Paulo: Editora Globo, 2007.

US Census - http://www.census.gov/

US Treasury - http://www.treasurydirect.gov

# **7. ANEXO 1**